# Functional Data Explorer for Spectral Data

Valérie Nedbal, PhD Sr. System Engineer, GTET

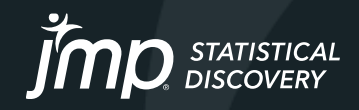

# Agenda

- o Introduction
- o Application of functional data
- o Application of Spectral data
- o What is new in FDE in version 17
	- o Data Preprocessing and data models
- o Live Demonstration

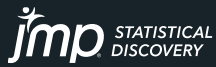

### Introduction

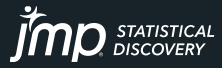

### Traditional Data

Rectangular Data: 1 input data points affects 1 output data point

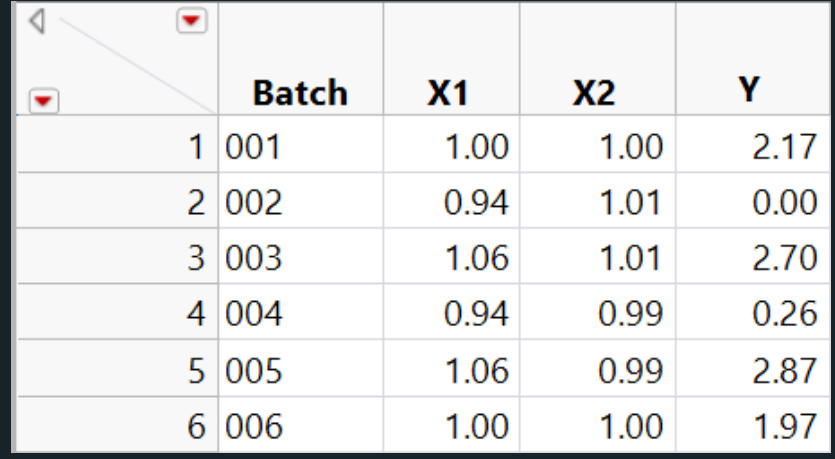

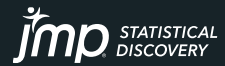

# Functional Data

Measurements recorded over time

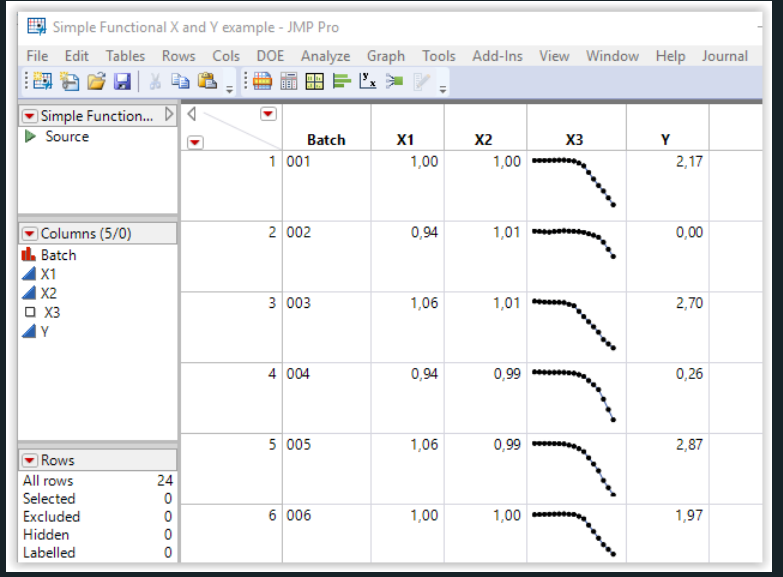

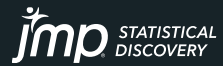

# Where do you find functional data?

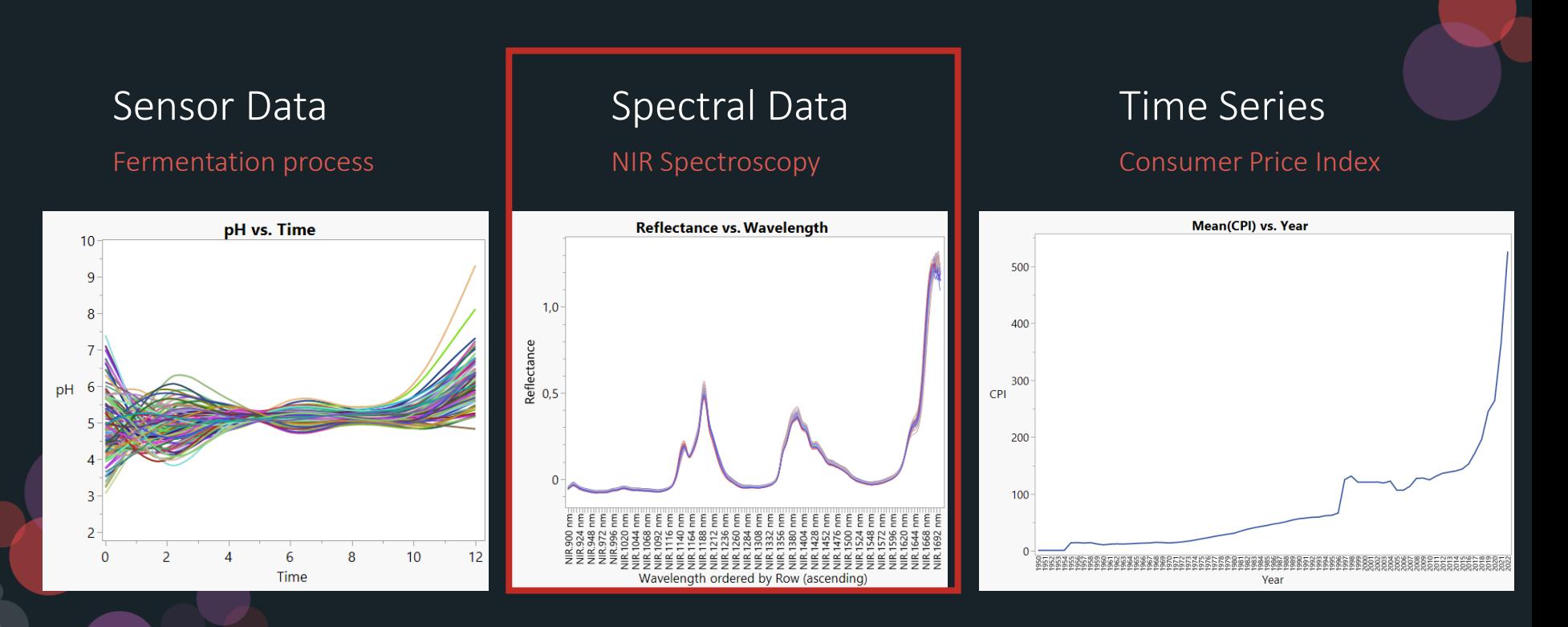

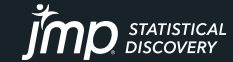

### Spectral Data Application

Valuable Information about Composition, Structure and Properties of materials

- Chemical Analysis
	- Concentration of chemical compounds in sample
- Pharmaceuticals
	- Analyze Drug formulation
	- Assess drug stability
	- Monitor quality of pharmaceutical products
	- Biology and Biochemistry
		- Analyze metabolites in biological samples

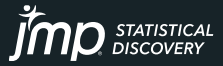

### Spectral Data

### Spectroscopy

- Applications: Composition of materials, Detecting biomarkers
- Raman: lasers
- NIR: Infrared Lights
- NMR: magnets

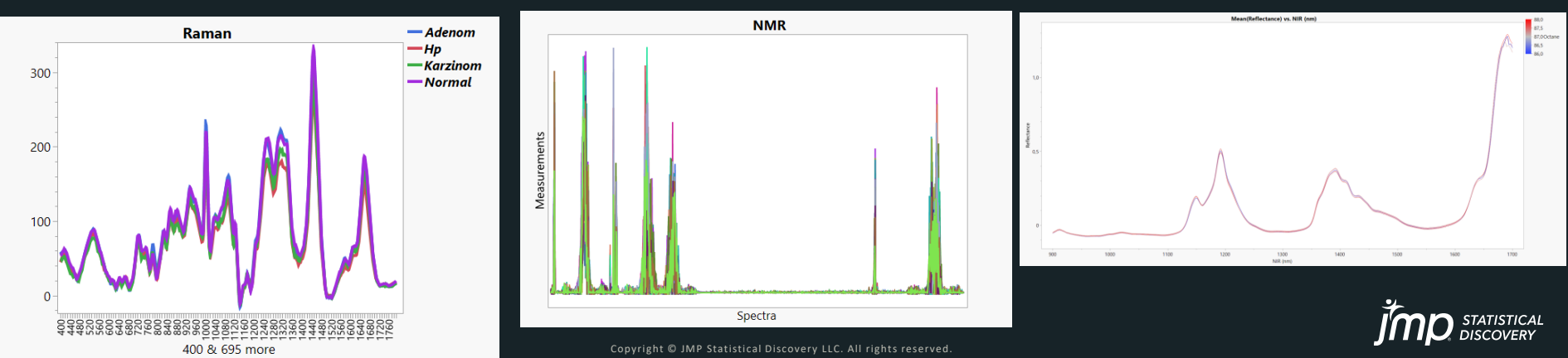

### Spectral Data Mass Spectrometry

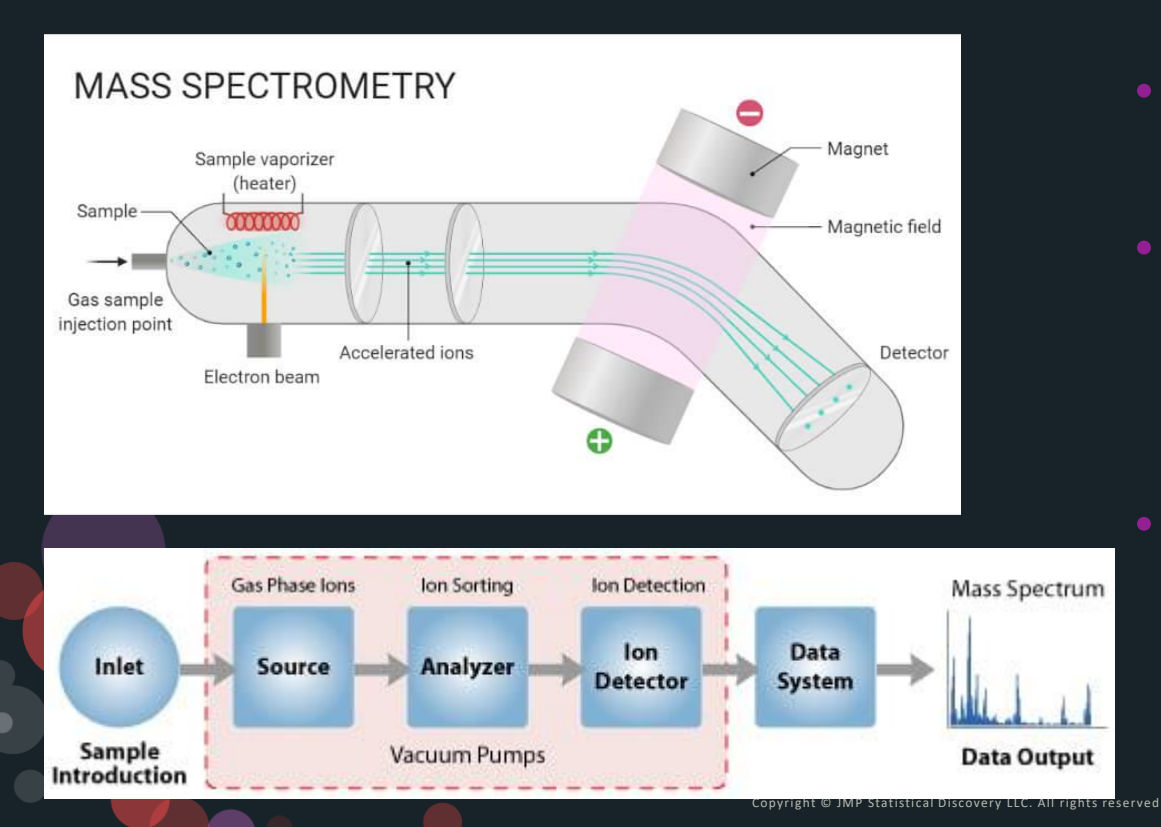

- Measures mass-to-charge ratio
- Used to construct proteomic spectrums
	- Peaks represent proteins
- One application is to compare differences between patients with and without cancer

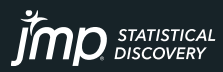

### Example of Mass Spectrometry data

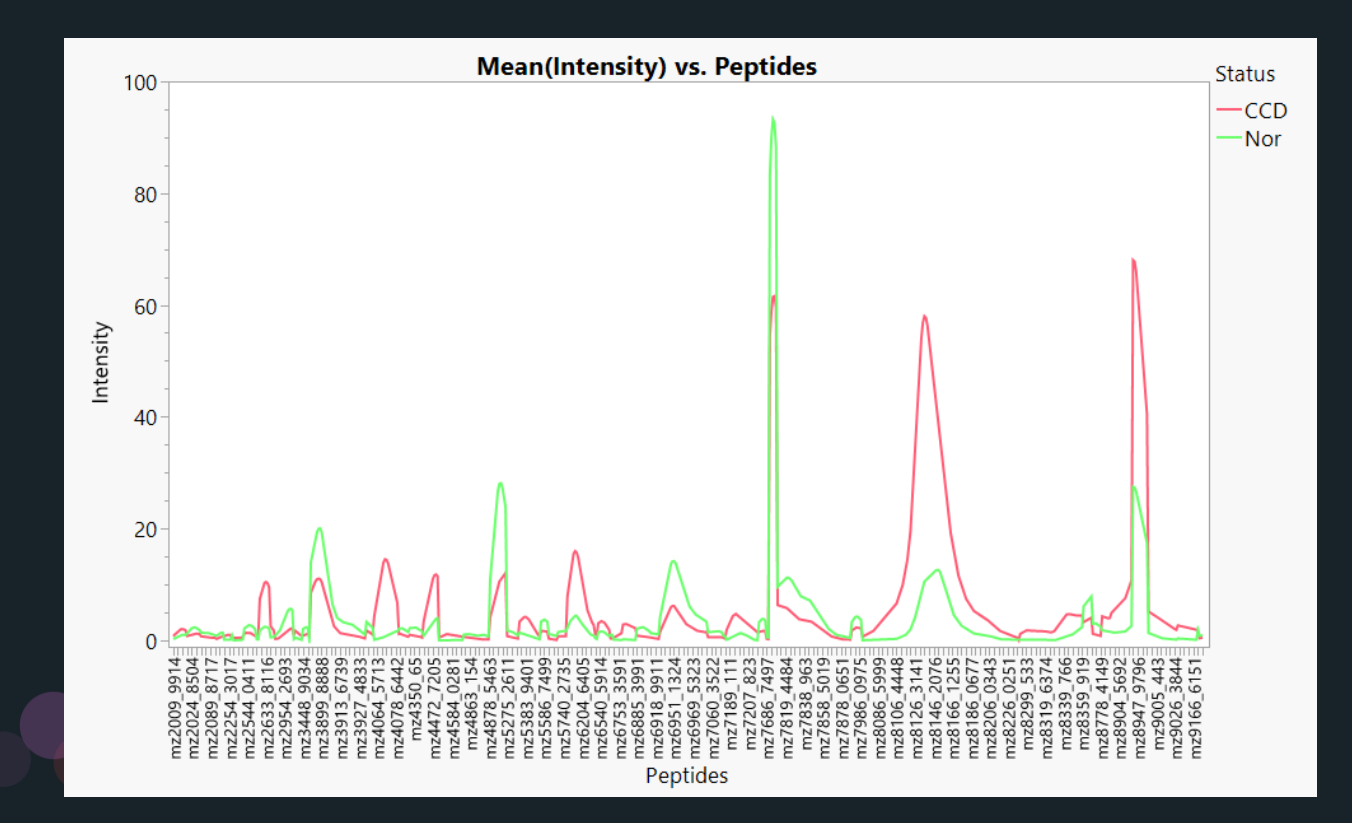

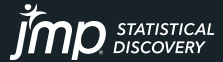

### Spectral Data Chromatography

- Dissolve a chemical mixture over a material to quantify relative amounts of components
- Retention time quantifies the components in the mixture

• Example: identify olive-oil vs other vegetable oils.

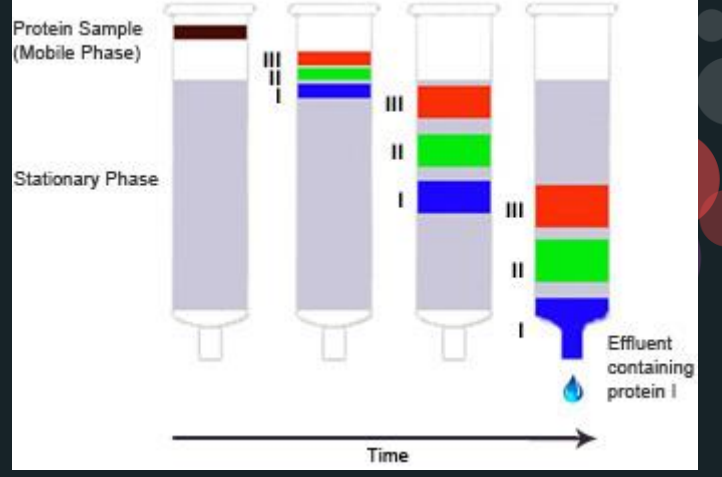

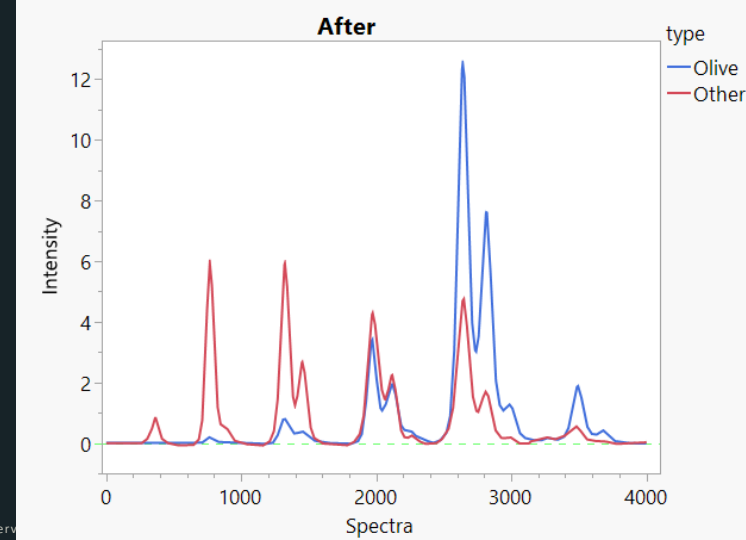

### Pre-processing Spectral Data Challenges

- Raw data are not always clean for direct use
- Several preprocessing algorithms are already and new available in JMP Pro 17
- Typical problems

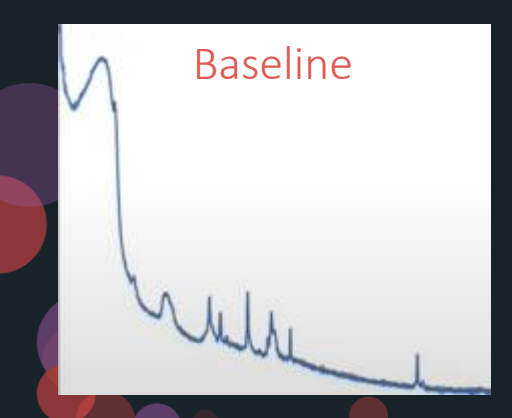

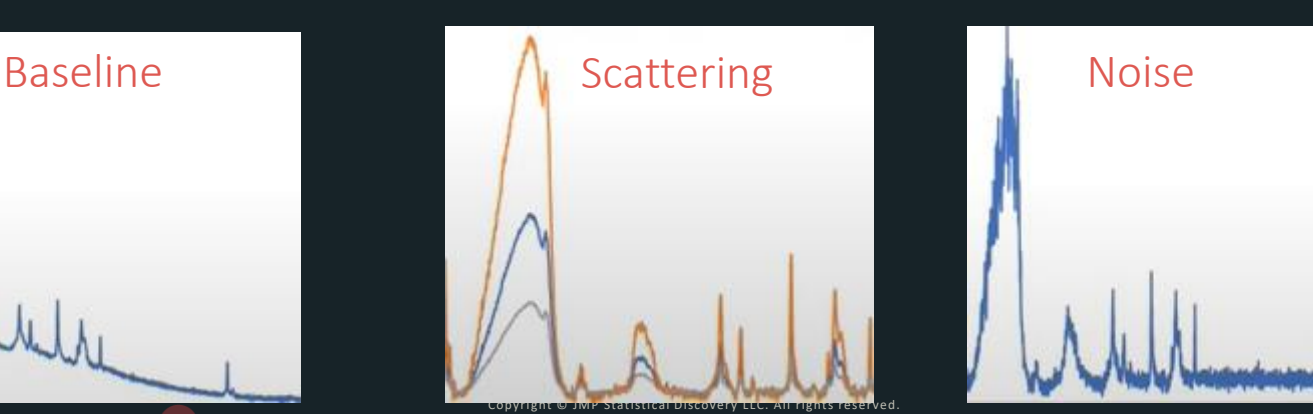

### Pre-Processing Spectral Data New in JMP Pro 17

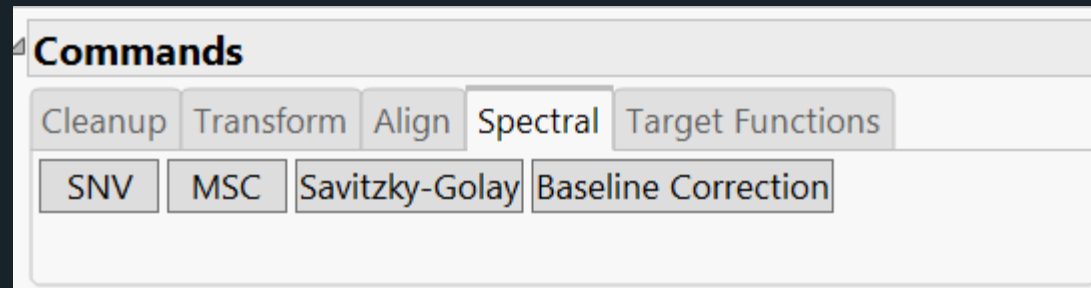

- Standard Normal Variate
- Multiplicative Scatter Correction
	- Savitky-Golay Filter
- Baseline Correction

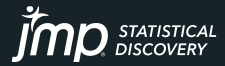

### Pre-Processing Spectral Data : Baseline Baseline Correction

#### **Data Preprocessing Before After** type type -Olive -Olive  $12$  $12$  $-$ Other — Other  $10<sup>°</sup>$  $10$ 8 8 Intensity Intensity 6 6 4 2 2  $\overline{0}$ 0 2000 2000 1000 3000 4000 1000 3000 4000  $\mathbf{0}$  $\mathbf{0}$ Spectra Spectra

### STATISTICAL<br>DISCOVERY

### Pre-Processing Spectral Data: Baseline Baseline: Savitzky-Golay (SG) Filter

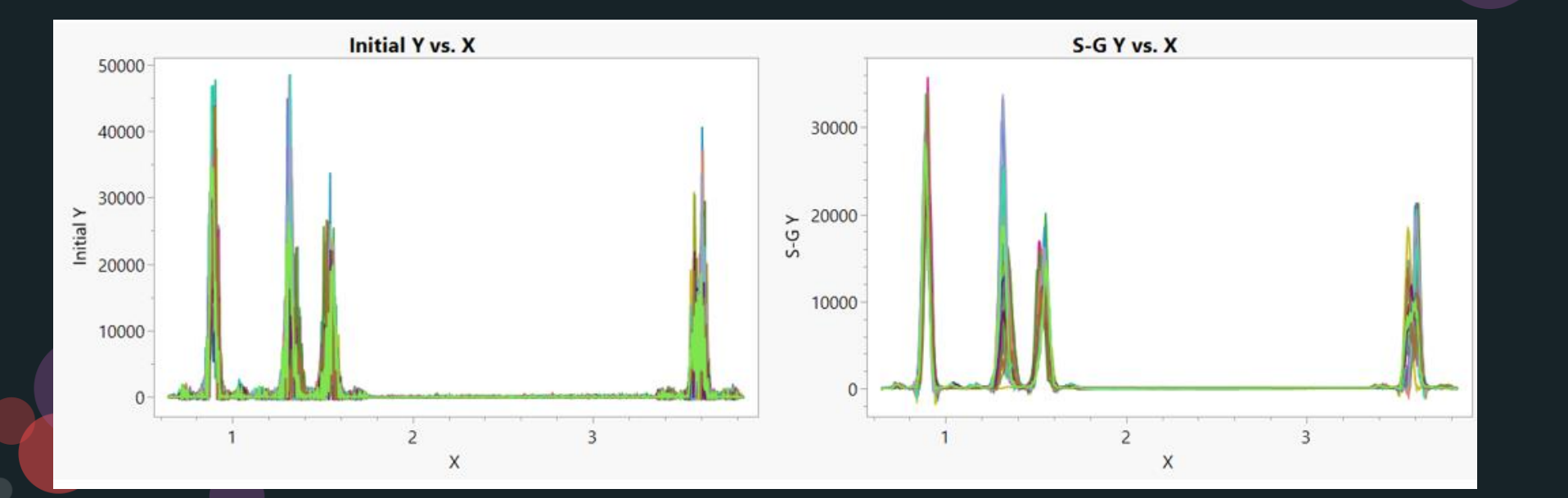

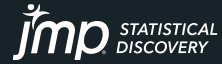

### Pre-Processing Spectral Data: Scattering Standard Normal Variate (SNV)

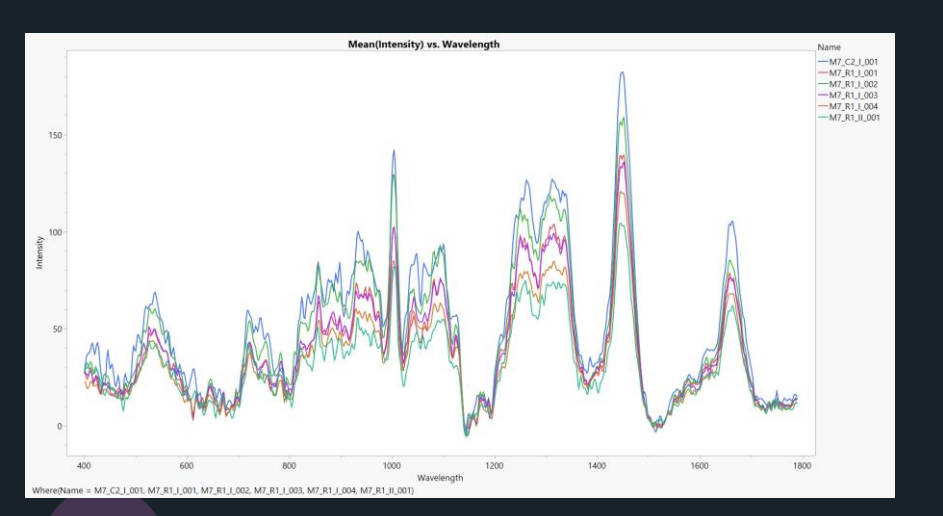

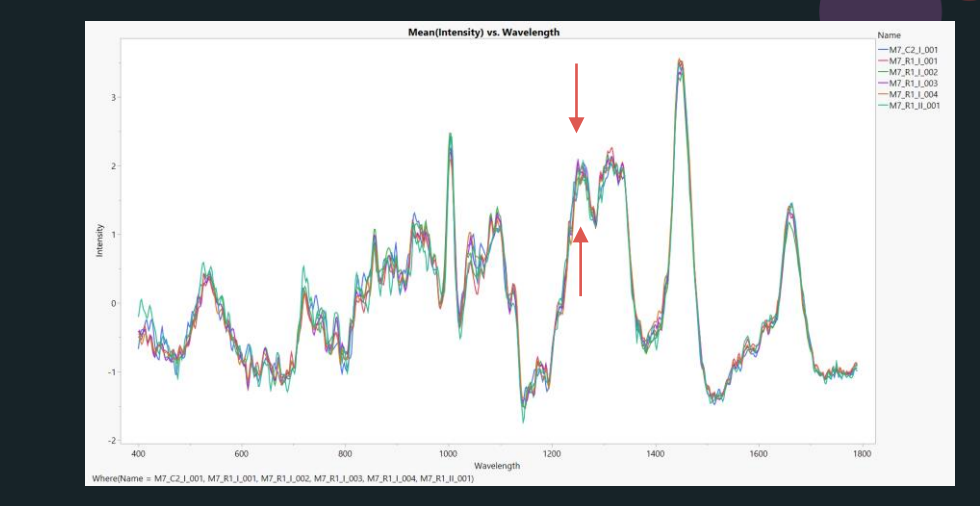

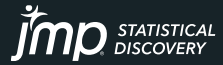

### Pre-Processing Spectral Data: Scattering Multiplicative Scatter Correction (MSC)

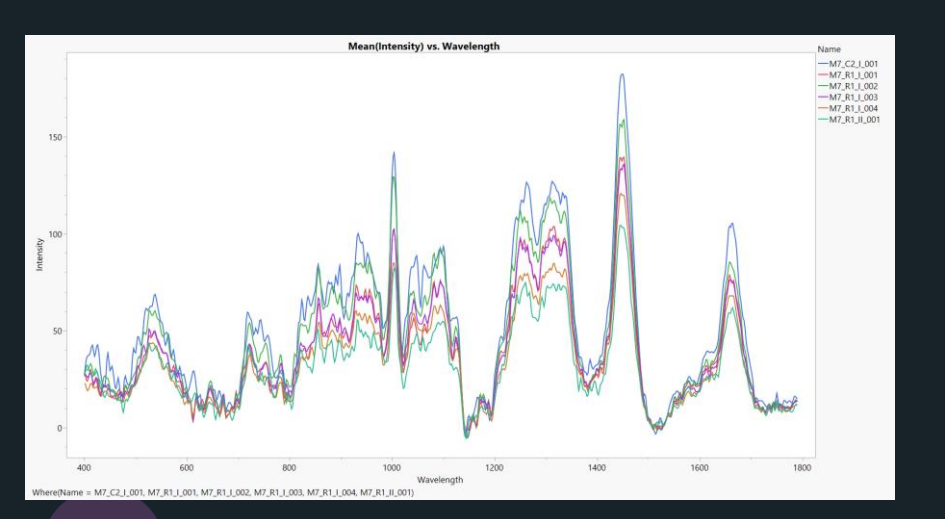

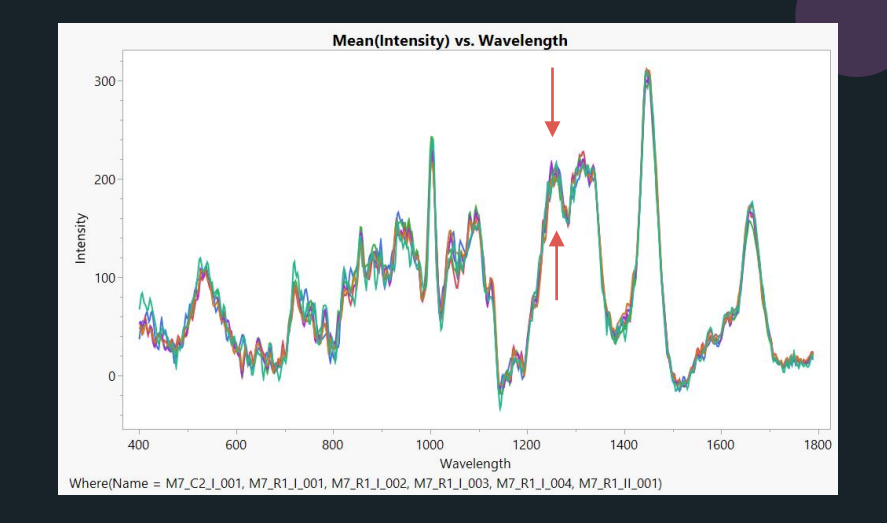

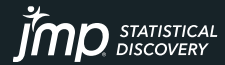

### Pre-Processing Spectral Data: Noise Savitzky-Golay (SG) Filter

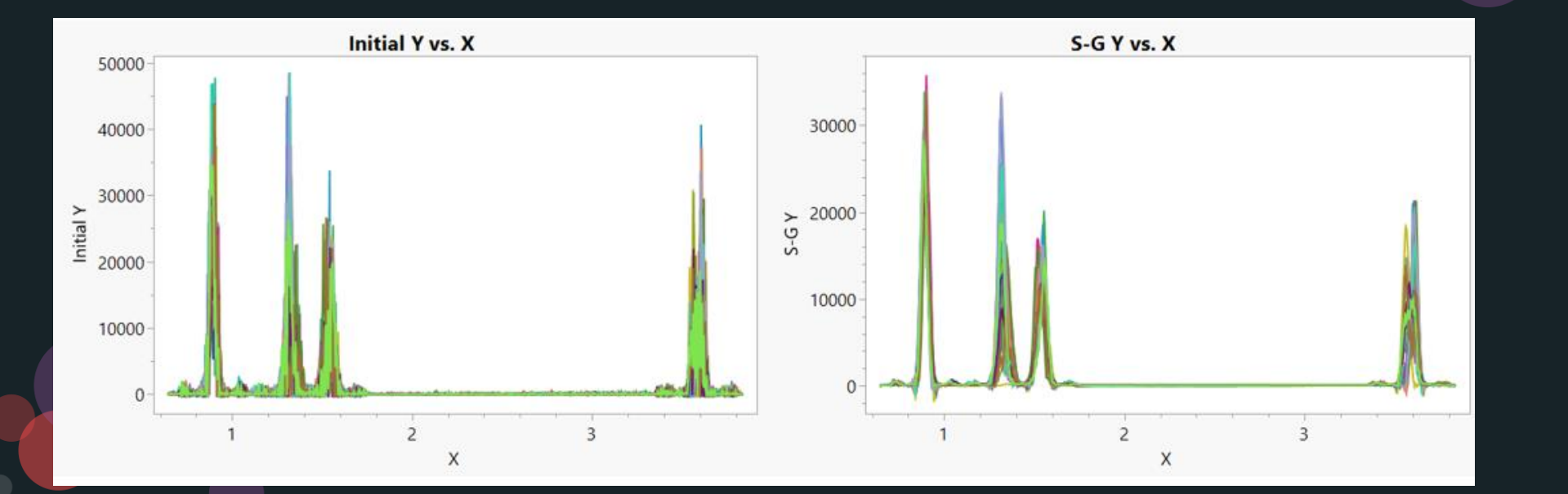

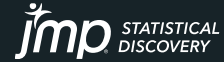

### Data Models

- B-Spline:
	- A piecewise polynomial curve, and the knots are the points where the pieces meet
	- For non-periodic data
- P-Splines Basis
	- A piecewise polynomial penalized B-Spline and the knots are the points where the pieces meet
	- Help overfitting noisy data
	- Fourier:
		- For periodic (oscillatory) data
- Wavelets (new in JMP Pro 17) …

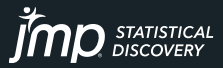

### Data Models

### From Fourier transformation to Wavelets

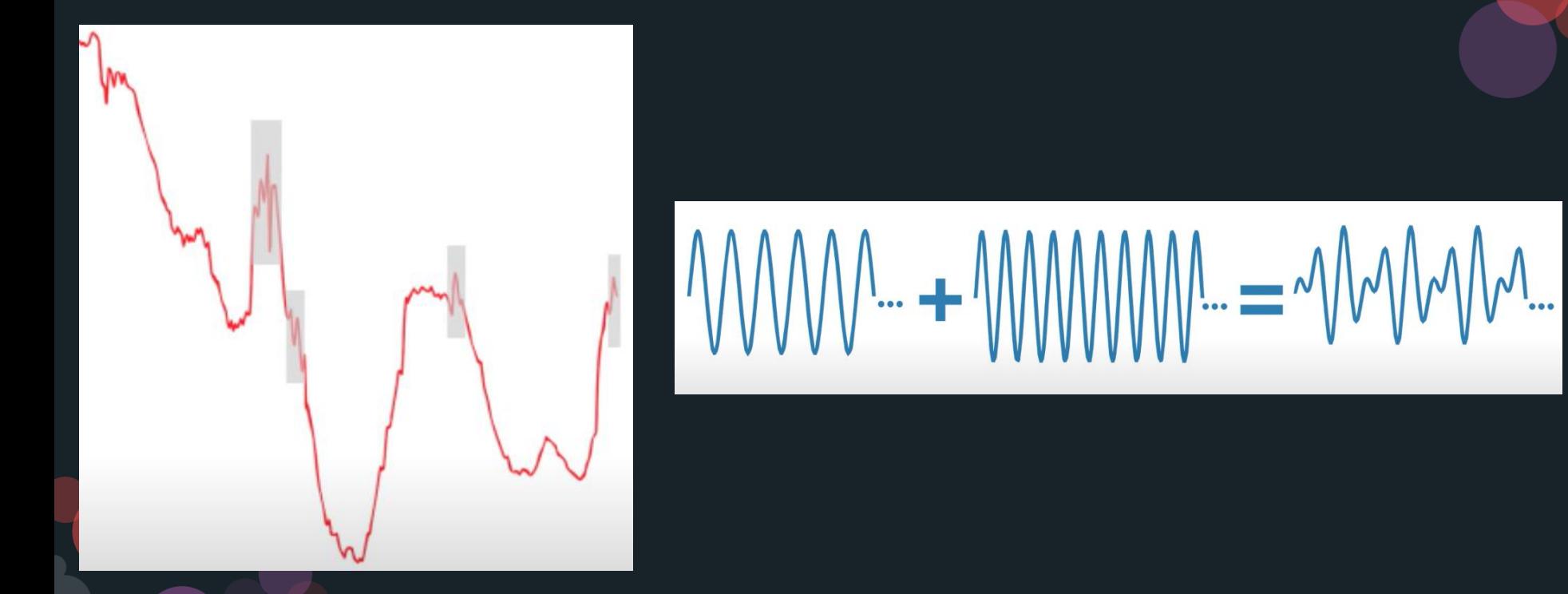

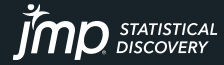

### Data Models Wavelets

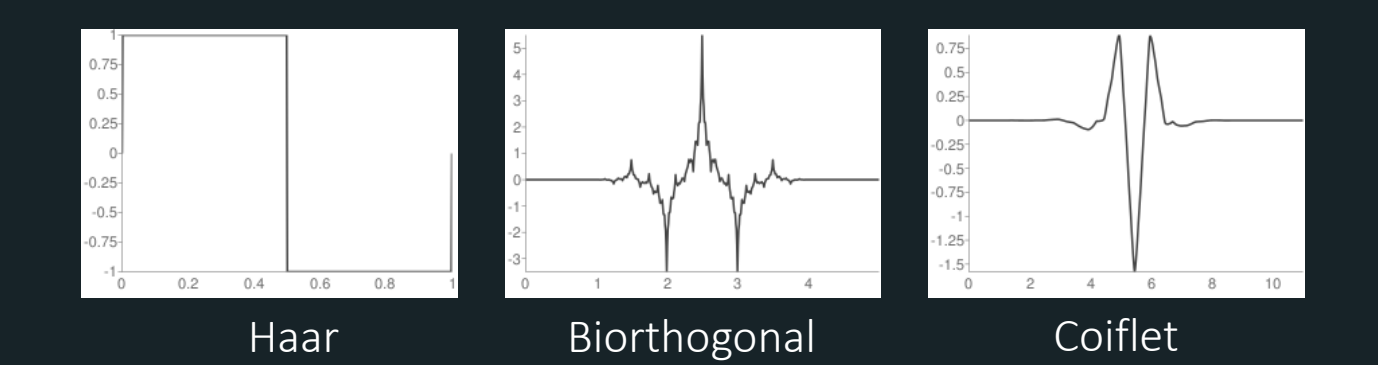

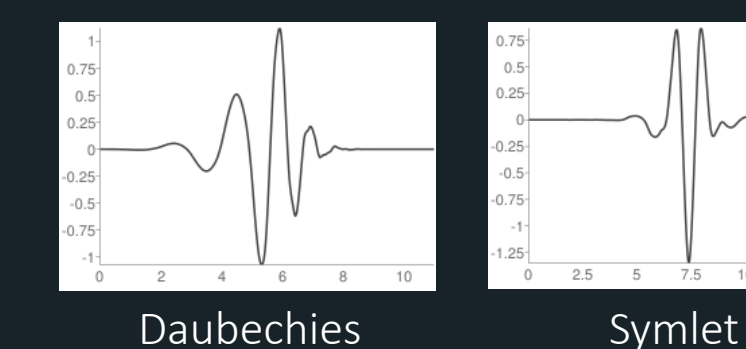

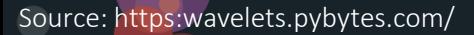

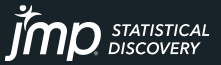

Copyright © JMP Statistical Discovery LLC. All rights reserved.

10

12.5

# Example 1: Mass Spectrometry: Prostate Cancer

### Characterizing changes in protein expression

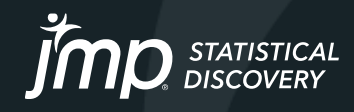

### Mass Spectrometry data Functional data explorer example

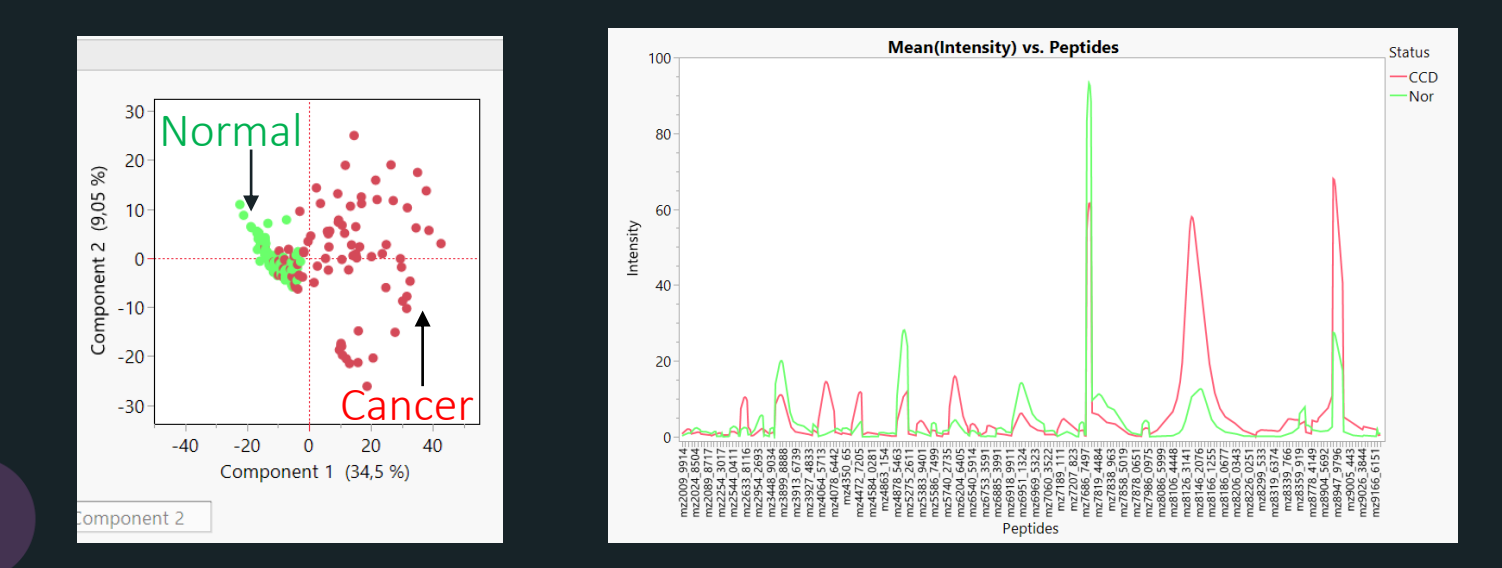

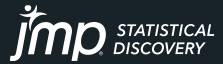

### Let's demo!

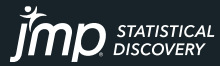

# Example 2: HPLC: Sophorolipids biosurfactants

Condition Optimization for peak separation

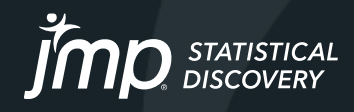

# Background

### Sophorolipids biosurfactants

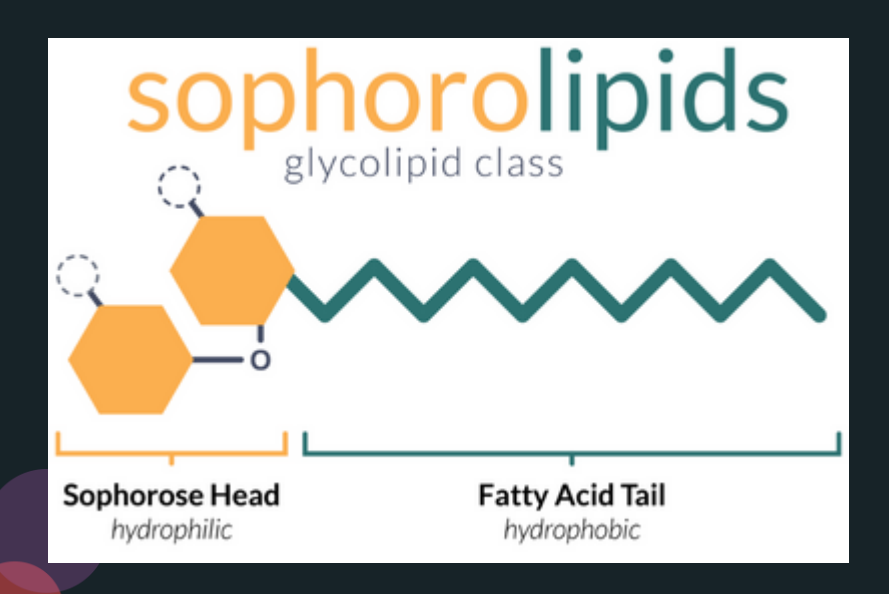

- Produced in non-pathogenic Yeast species
- Anti-microbial action against grampositive and gram-negative microorganisms
- High Biodegradable properties
- Attractive in food and health industries
- Structural forms exhibit different biological and physicochemical properties
- Challenge in separating these different compounds

Copyright © JMP Statistical Discovery LLC. All rights reserved. https://community.jmp.com/t5/Technical-Reference-Library/C71-Using-Functional-DoE-to-optimise-analytics-high-performance/tac-p/611042

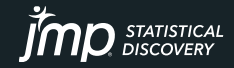

### Sophorolipids biosurfactants HPLC Poor separation

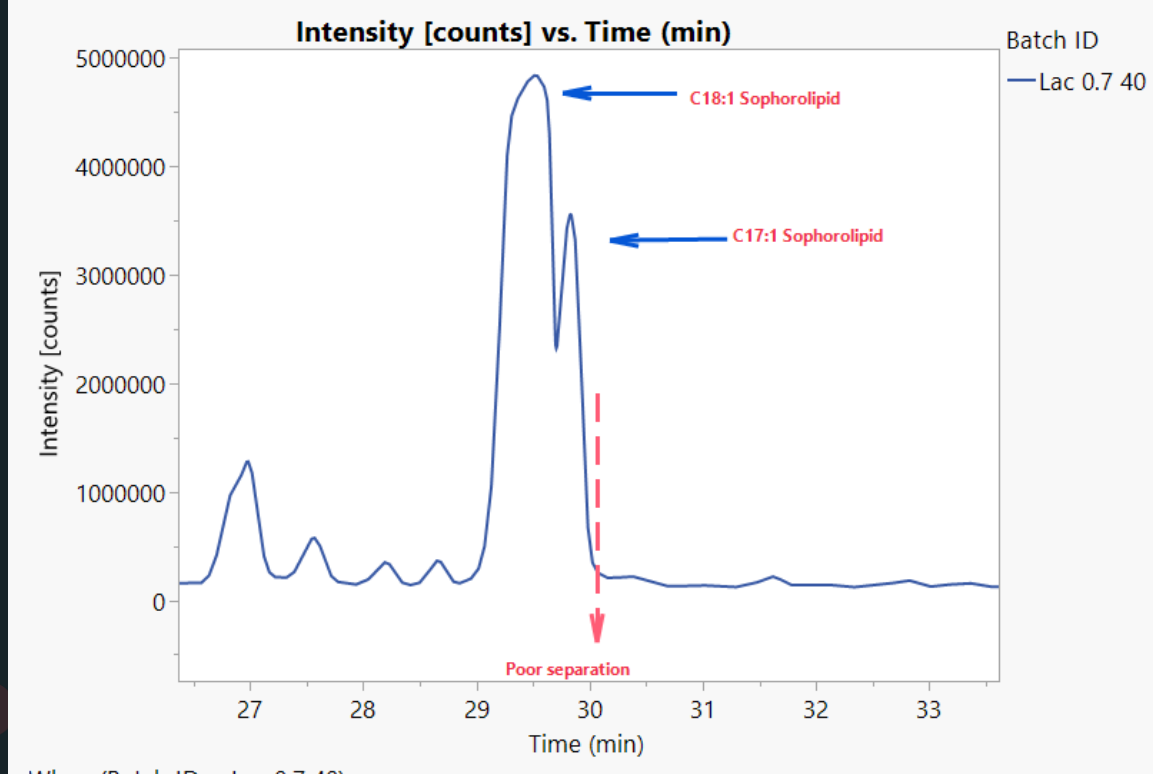

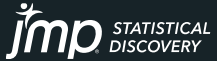

Where(Batch ID = Lac  $0.7$  40)

### Sophorolipids biosurfactants Initial and additional DOE

- To optimise the HPLC settings in order to effectively separate the C18:1 and C17:1 peaks
- Ensure that the peaks are sensitive (no major loss in peak height) and specific (no broad peaks)

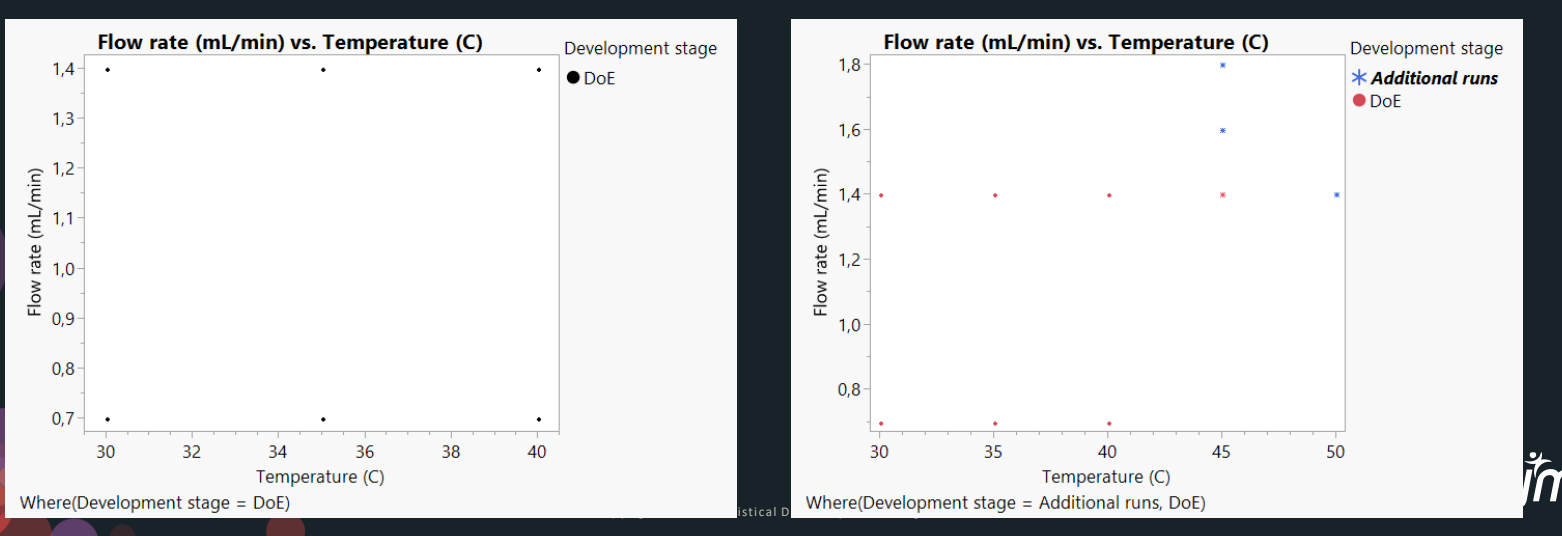

#### HPLC output

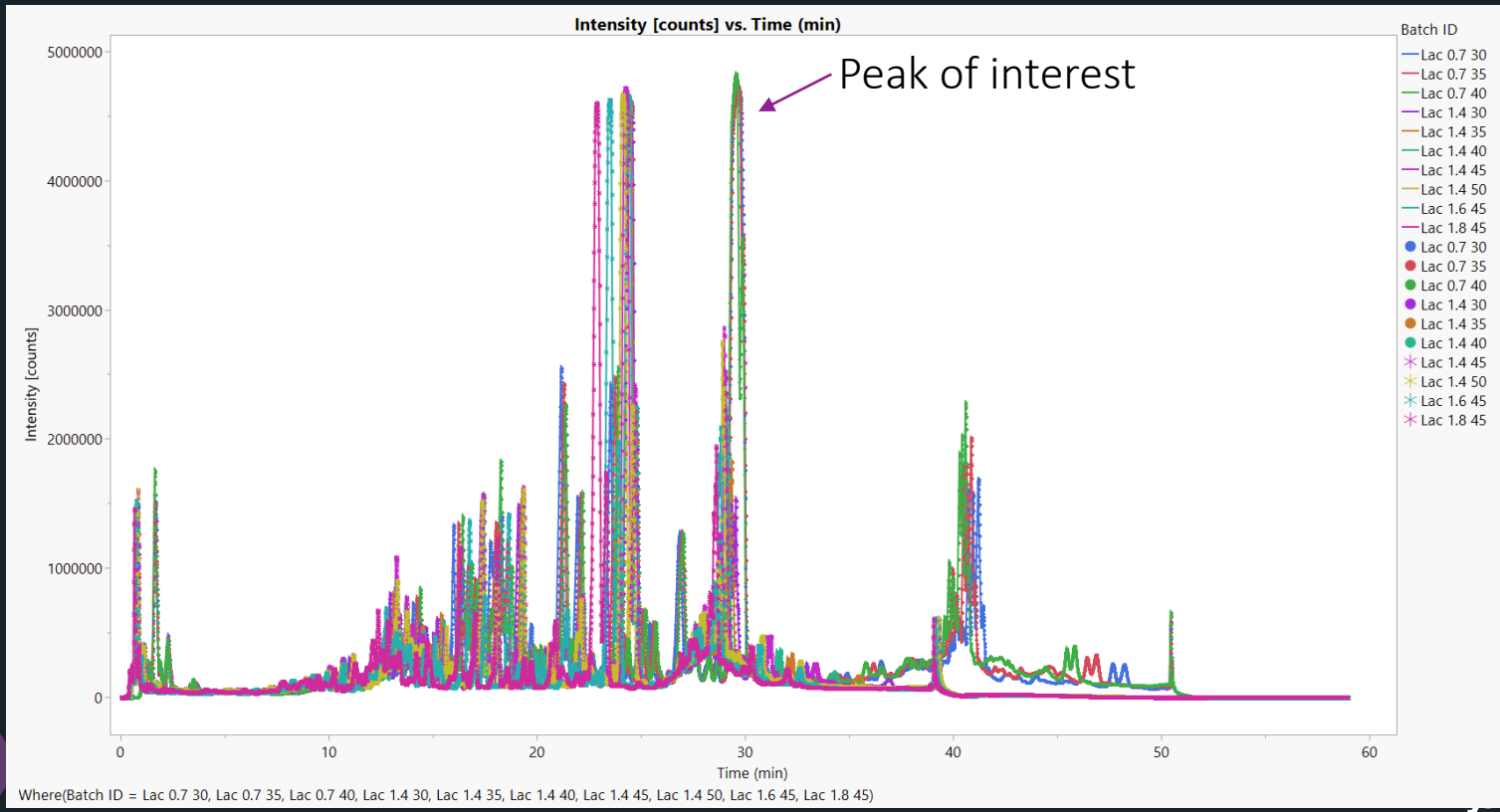

Copyright © JMP Statistical Discovery LLC. All rights reserved.

**STATISTICAL** 

**DISCOVERY** 

### Let's demo!

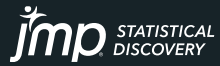

### Sophorolipids biosurfactants Functional Data Explorer

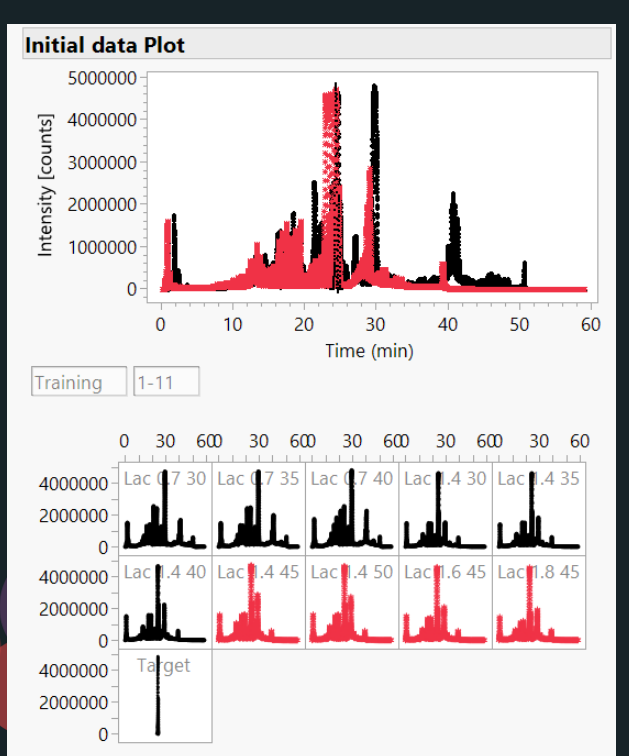

- Data cleanup process:
	- Target function: Target
	- Filter X (20 34)
	- Align Maximum
	- $-$  Filter X (-1 1)
	- Reduce Grid

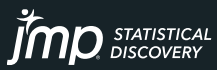

### Sophorolipids biosurfactants Data Cleanup

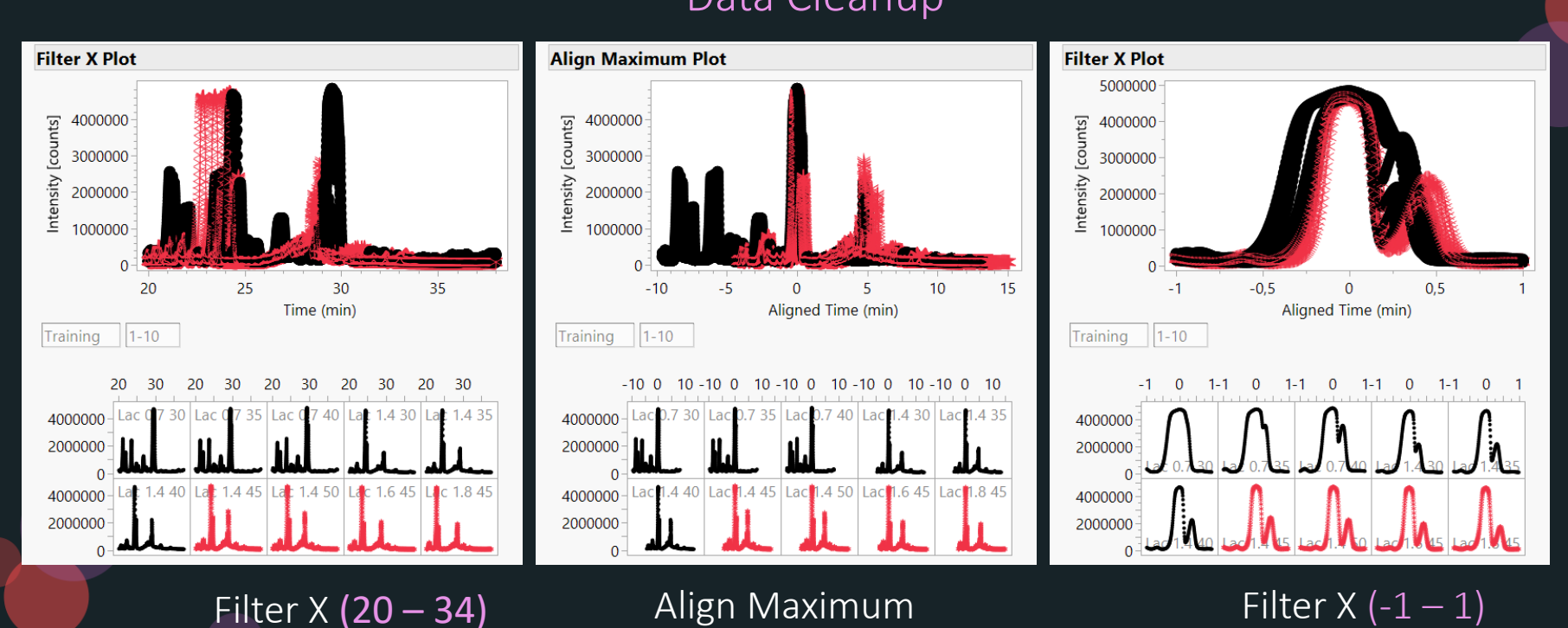

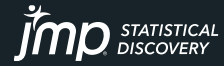

#### Data Visualisation after data cleanup

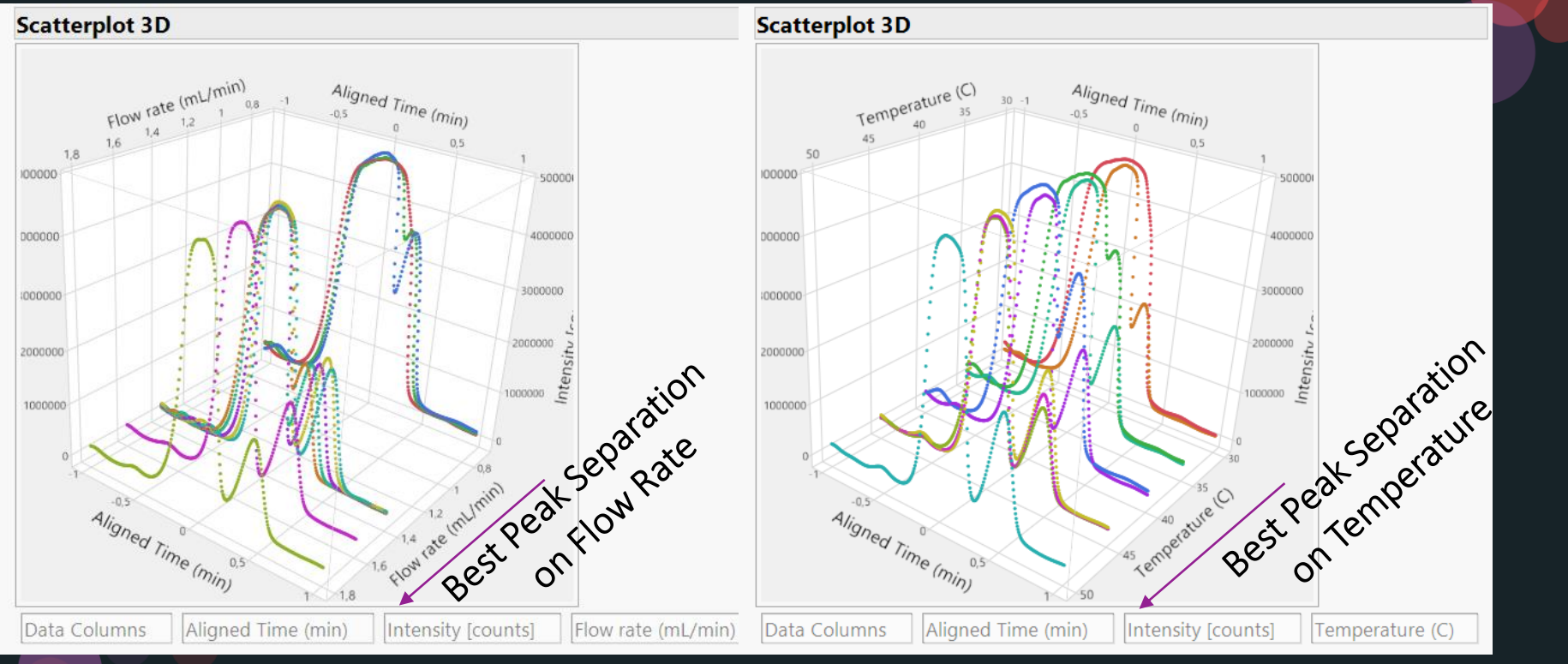

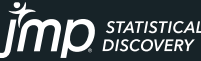

#### Wavelets model

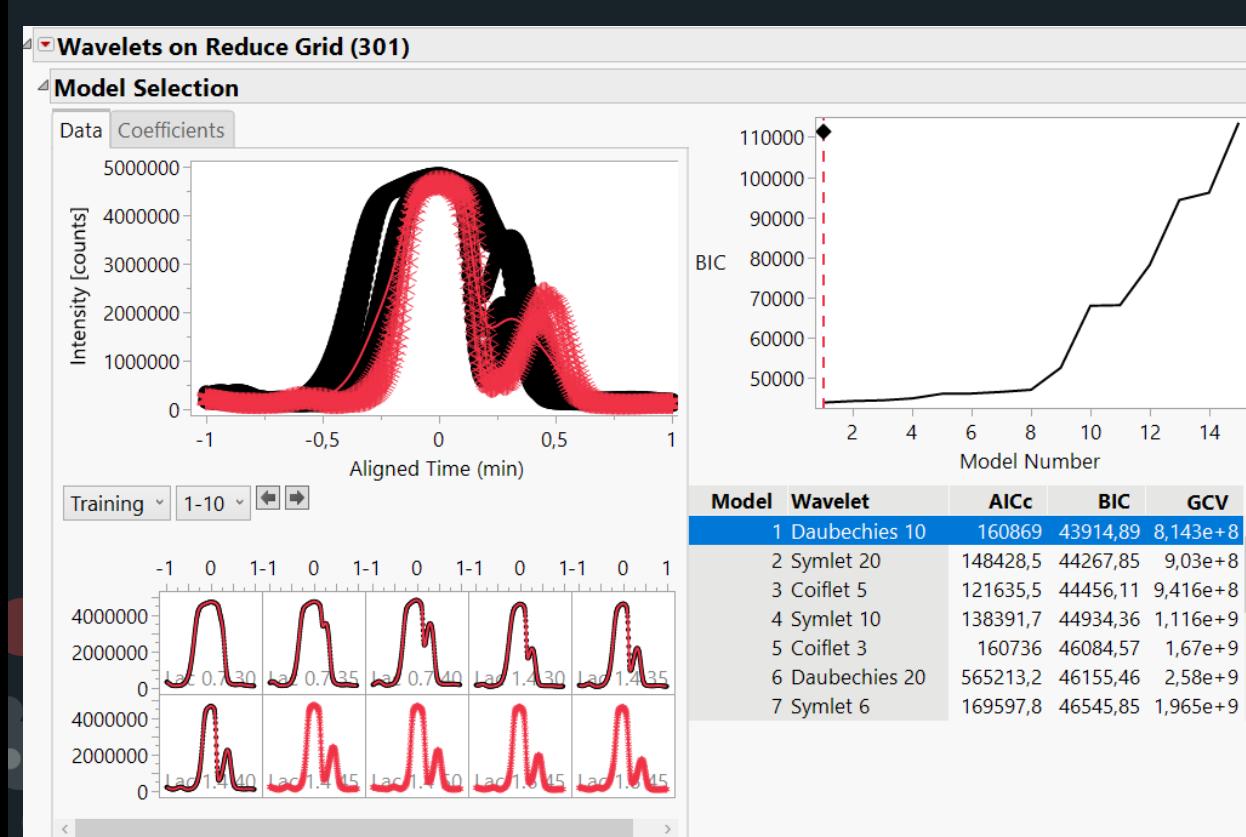

**STATISTICAL** 

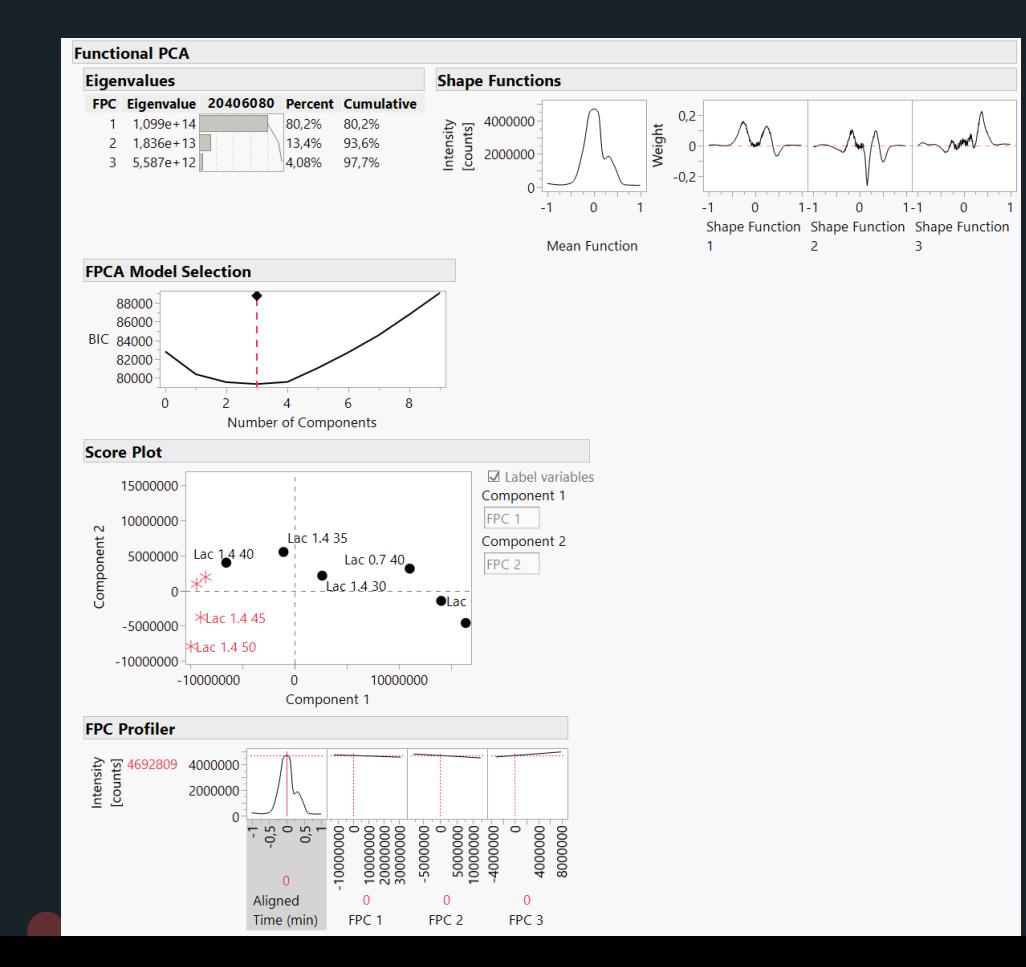

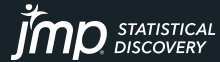

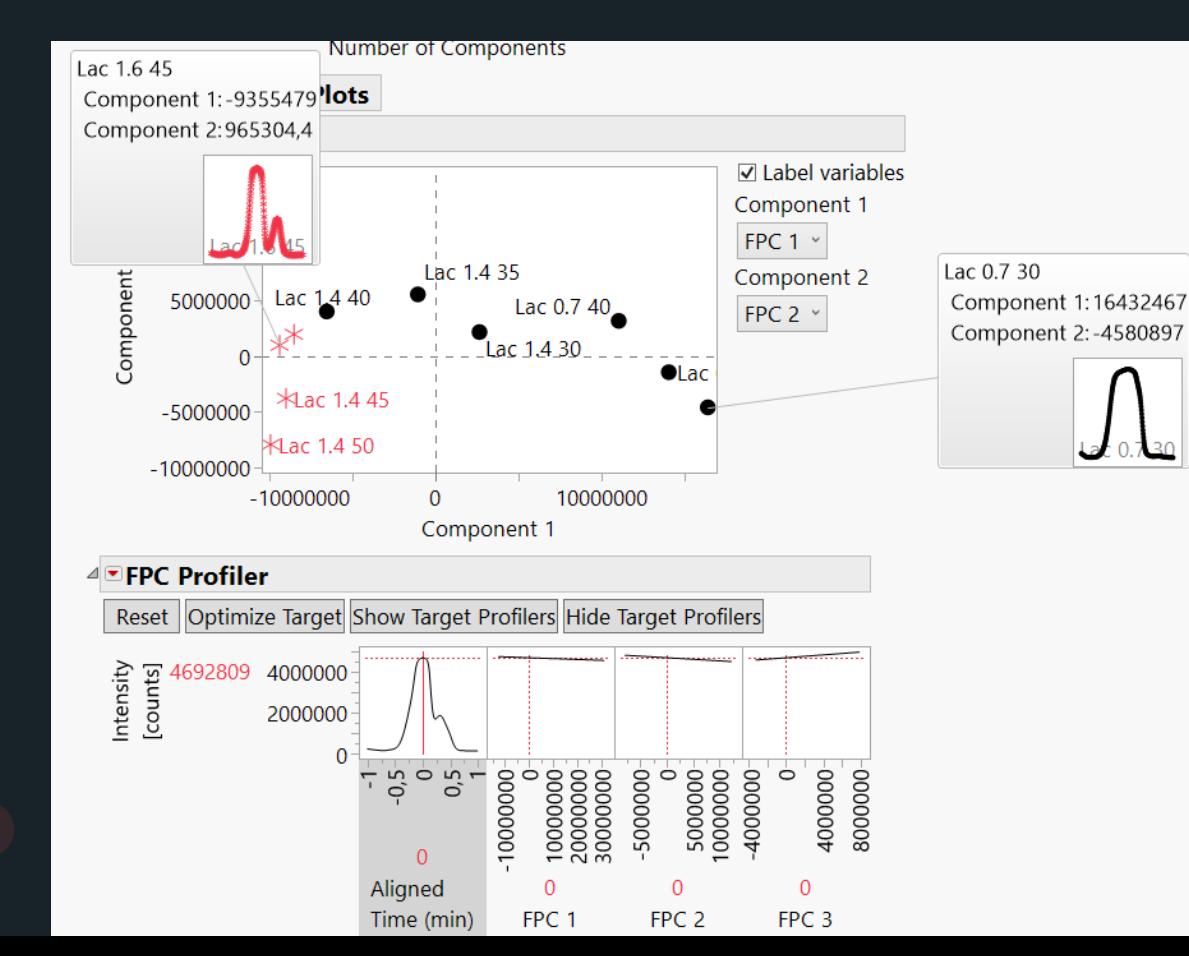

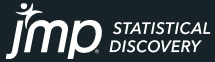

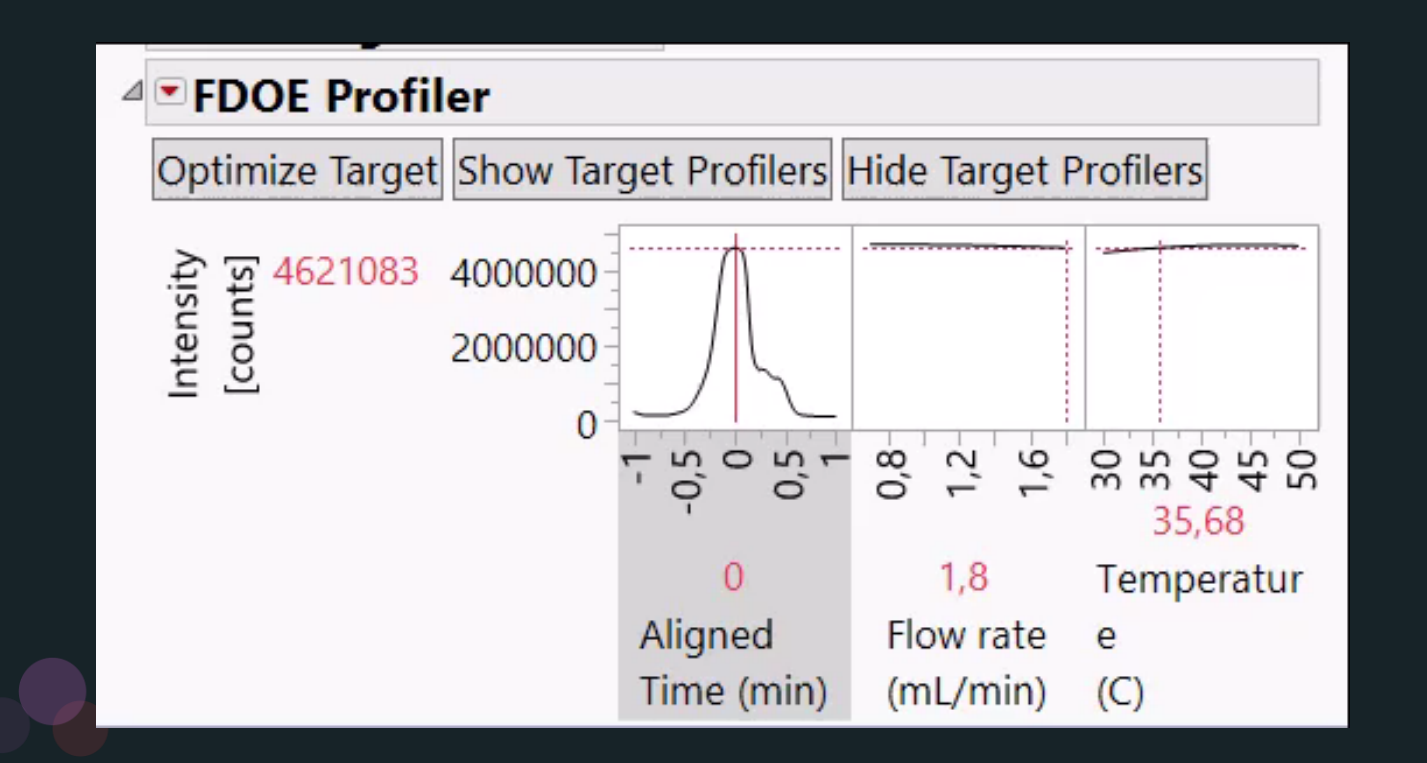

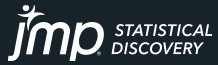

# THANK YOU!

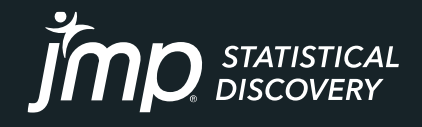

Copyright © JMP Statistical Discovery LLC. All rights reserved.